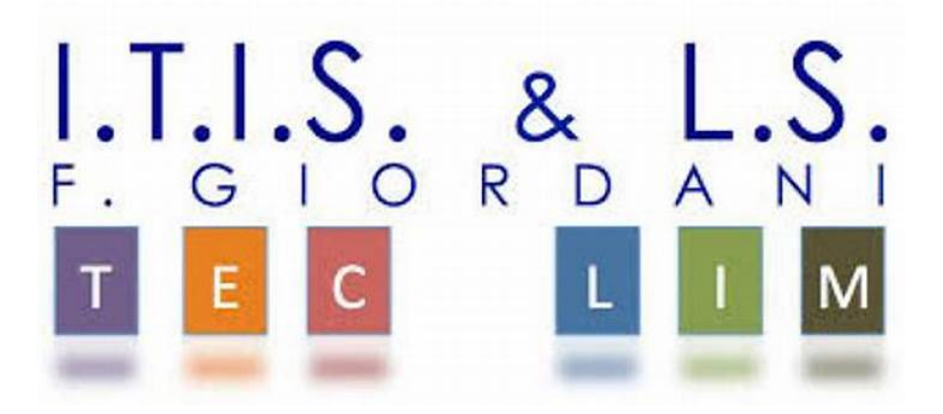

ITIS-LS "Francesco Giordani" Caserta

prof. Ennio Ranucci a.s. 2021-2022

Arduino e la Programmazione Orientata agli Oggetti

Esercitazioni svolte in ambiente Arduino

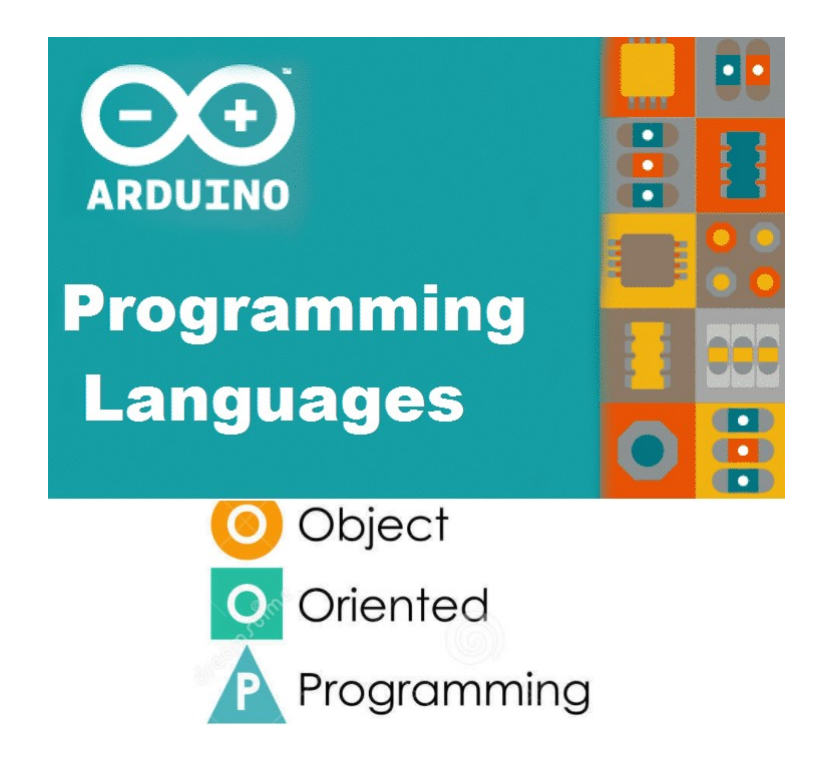

ITIS-LS "Francesco Giordani" Caserta Anno scolastico: 2021/2022 Classe 4^ sez.B spec. Informatica e telecomunicazioni Data: gennaio 2022 Numero progressivo dell'esercizio: es0 Versione: 1.0 Programmatore/i: Sistema Operativo: Windows 10 Compilatore/Interprete: Arduino 1.8.10 Obiettivo didattico: definire una classe; Obiettivo del programma: Programma c++ e circuito per far lampeggiare un LED.

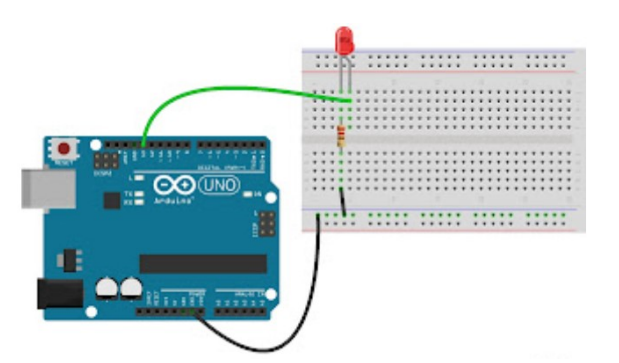

class ledClass

```
{ 
  private: 
   byte pin; 
   int stato; 
  public: 
   ledClass(byte pin) 
   { 
    this->pin = pin; pinMode(pin, OUTPUT); 
     ledOff(); 
   } 
   void ledOn() 
   { 
     digitalWrite(pin, HIGH); 
    stato=HIGH; 
   } 
   void ledOff() 
   { 
     digitalWrite(pin, LOW); 
    stato=LOW; 
   } 
   String statoLed() 
   { 
     String str="Led "; 
     if(stato==HIGH) {str+="acceso";} 
     else {str+="spento";} 
     return str; 
   } 
 };
```

```
#define LED_1_PIN 9
#include "ledClass.h" 
int i=0;
ledClass ledObj(LED_1_PIN); 
void setup() 
{ 
  Serial.begin(9600); 
} 
void loop() 
{ 
  if (i == 0) { 
      String str=ledObj.statoLed(); 
      Serial.println("stato iniziale: "+str); 
    } 
   ledObj.ledOff(); 
   Serial.print("lampeggio n° "); 
 Serial.print(i); 
 Serial.println(" "+ledObj.statoLed()); 
   delay(500); 
   ledObj.ledOn(); 
   Serial.print("lampeggio n° "); 
   Serial.print(i); 
   Serial.println(" "+ledObj.statoLed()); 
   delay(500); 
  i++;
```

```
}
```
ITIS-LS "Francesco Giordani" Caserta Anno scolastico: 2021/2022 Classe 4^ sez.B spec. Informatica e telecomunicazioni Data: gennaio 2022 Numero progressivo dell'esercizio: es1 Versione: 1.0 Programmatore/i: Sistema Operativo: Windows 10 Compilatore/Interprete: Arduino 1.8.10 Obiettivo didattico: Definire una classe ; Obiettivo del programma: Realizzare un circuito con pulsante e led mediante la classe Led e la classe Pulsante. La pressione del pulsante accende il led, il rilascio lo spegne.

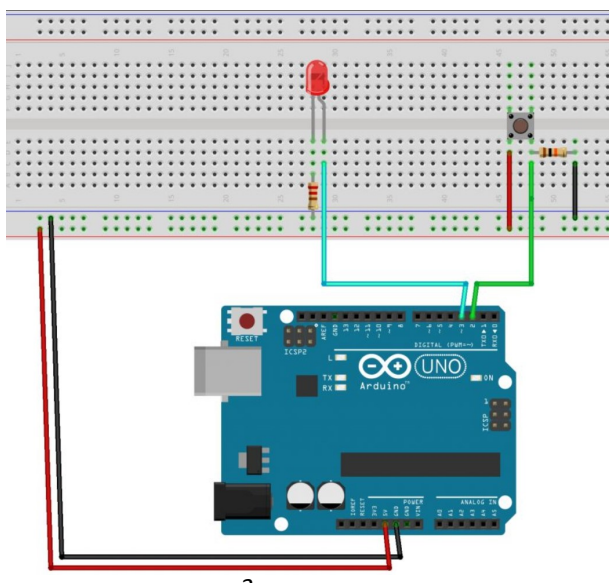

```
class ledClass 
{ 
  private: 
   byte pin; 
   byte stato; 
  public: 
   ledClass(byte pin) 
   { 
    this->pin = pin; pinMode(pin, OUTPUT); 
     ledOff(); 
     stato=LOW; 
   } 
   void ledOn() 
   { 
     digitalWrite(pin, HIGH); 
     stato=HIGH; 
   } 
   void ledOff() 
   { 
     digitalWrite(pin, LOW); 
     stato=LOW; 
   } 
}; 
class pulsanteClass 
{ 
  private: 
   byte pin; 
   int stato; 
  public: 
   pulsanteClass(byte pin) 
   { 
    this->pin = pin; pinMode(pin, INPUT); 
     stato=LOW; 
   } 
   byte getStato() 
   { 
     stato = digitalRead(pin); 
     return stato; 
 } 
   bool isPressed() 
   { 
    //if (stato==HIGH) return true; 
    // else return false; 
    return (getStato() == HIGH); 
   } 
};
```

```
#define LED_1_PIN 13
```

```
#define BUTTON_PIN 2
```
#include "ledClass.h" #include "pulsanteClass.h" ledClass led1Obj(LED\_1\_PIN); pulsanteClass pulsante1Obj(BUTTON\_PIN);

void setup()

{}

void loop()

{

}

{

}

}

else

```
 if (pulsante1Obj.isPressed()) 
 { 
  led1Obj.ledOn();
```
led1Obj.ledOff();

ITIS-LS "Francesco Giordani" Caserta Anno scolastico: 2021/2022 Classe 4^ sez.B spec. Informatica e telecomunicazioni Data: gennaio 2022 Numero progressivo dell'esercizio: es2 Versione: 1.0 Programmatore/i: Sistema Operativo: Windows 10 Compilatore/Interprete: Arduino 1.8.10 Obiettivo didattico: Definire una classe ; Obiettivo del programma: Realizzare un dado elettronico con sette led. Il dado restituisce a caso il risultato del lancio. Ad intervalli di 5 secondi viene effettuato un lancio. Riscrivere il codice sottostante utilizzando la classe "Dado"

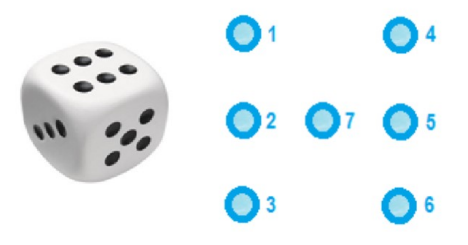

//codice Arduino creato con "Arduinomio" di xuino(C)

//\*\*\*\*\*\*\* dichiarazioni \*\*\*\*\*\*\*\*

const int pin\_ledblu7=7;

const int pin\_ledblu6=6;

const int pin\_ledblu5=5;

const int pin\_ledblu4=4;

const int pin\_ledblu3=3;

const int pin\_ledblu2=2;

const int pin\_ledblu1=1;

 $int X=0;$ 

//\*\*\*\*\*\*\*\*\*\* setup \*\*\*\*\*\*\*\*\*\*

void setup()

{

pinMode(pin\_ledblu7,OUTPUT); pinMode(pin\_ledblu6,OUTPUT);

```
pinMode(pin_ledblu5,OUTPUT); 
pinMode(pin_ledblu4,OUTPUT); 
pinMode(pin_ledblu3,OUTPUT); 
pinMode(pin_ledblu2,OUTPUT); 
pinMode(pin_ledblu1,OUTPUT);
} 
 //********** ciclo ********** 
 void loop() 
\big\{X= random(1,6); if( X==1) digitalWrite(pin_ledblu7,HIGH); 
 if(X=-2)\left\{ \right. digitalWrite(pin_ledblu1,HIGH); 
  digitalWrite(pin_ledblu6,HIGH);
  } 
 if(X==3) { 
   digitalWrite(pin_ledblu1,HIGH); 
   digitalWrite(pin_ledblu7,HIGH); 
   digitalWrite(pin_ledblu6,HIGH); 
  } 
if(X=-4){ 
 digitalWrite(pin_ledblu1,HIGH);
 digitalWrite(pin_ledblu4,HIGH);
 digitalWrite(pin_ledblu3,HIGH);
  digitalWrite(pin_ledblu6,HIGH); 
} 
if(X==5){ 
 digitalWrite(pin_ledblu1,HIGH);
 digitalWrite(pin_ledblu4,HIGH);
  digitalWrite(pin_ledblu3,HIGH); 
 digitalWrite(pin_ledblu6,HIGH);
  digitalWrite(pin_ledblu7,HIGH); 
} 
if(X==6){
```

```
 digitalWrite(pin_ledblu1,HIGH); 
  digitalWrite(pin_ledblu2,HIGH); 
  digitalWrite(pin_ledblu3,HIGH); 
  digitalWrite(pin_ledblu4,HIGH); 
 digitalWrite(pin_ledblu5,HIGH);
  digitalWrite(pin_ledblu6,HIGH); 
}
```
delay(5000);

digitalWrite(pin\_ledblu1,LOW); digitalWrite(pin\_ledblu2,LOW); digitalWrite(pin\_ledblu3,LOW); digitalWrite(pin\_ledblu4,LOW); digitalWrite(pin\_ledblu5,LOW); digitalWrite(pin\_ledblu6,LOW); digitalWrite(pin\_ledblu7,LOW); delay(3000);

}